# Package 'SearchTrees'

May 12, 2022

Type Package

Title Spatial Search Trees

Version 0.5.3

Date 2022-05-09

Author Gabriel Becker

Maintainer Gabriel Becker <gabembecker@gmail.com>

Description The QuadTree data structure is useful for fast,

neighborhood-restricted lookups. We use it to implement fast k-Nearest Neighbor and Rectangular range lookups in 2 dimenions. The primary target is high performance interactive graphics.

Depends methods

License LGPL

LazyLoad yes

Repository CRAN

NeedsCompilation yes

Date/Publication 2022-05-11 23:20:10 UTC

# R topics documented:

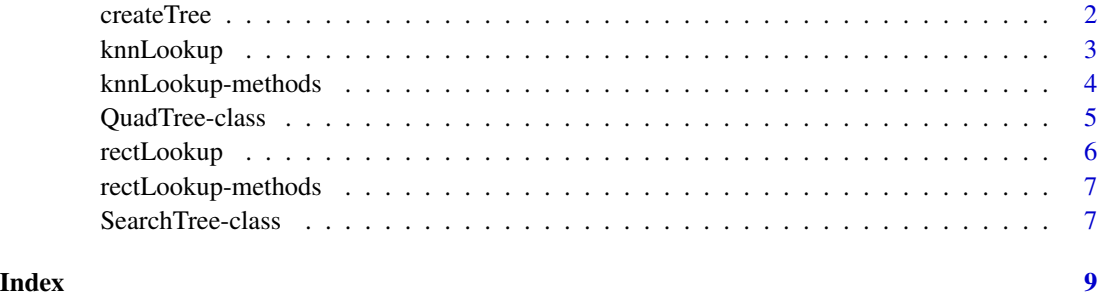

<span id="page-1-1"></span><span id="page-1-0"></span>

#### Description

Create a search tree from the supplied data for use in during future lookups.

#### Usage

```
createTree(data, treeType = "quad", dataType = "point",
           columns = if (dataType=="point") 1:2 else 1:4, ...)
```
#### Arguments

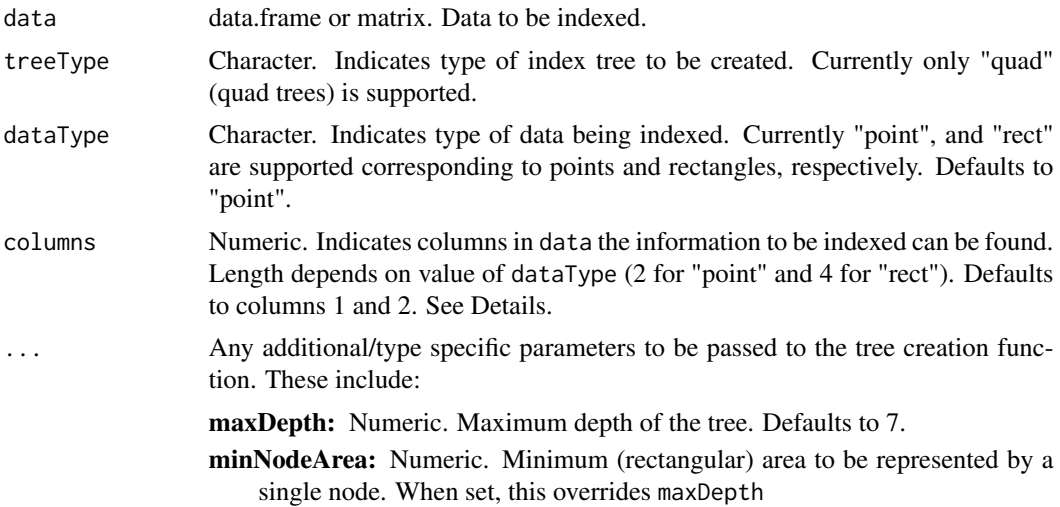

#### Details

For a point based tree, the two columns specified in columns represent the x and y values of the points.

For a rectangle based tree, four columns must be specified. These columns represent the x and y coordinates of point 1 and the x and y coordinates of point 2, in that order (where point 1 and point 2 specify the rectangle to be stored).

#### Value

The class of the returned object depends on the tree type created, though all will inherit from the SearchTree S4 class and have the following slots:

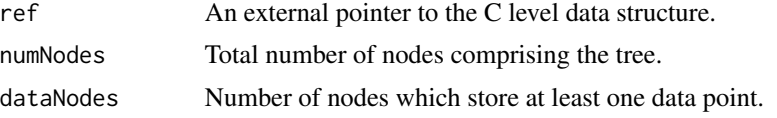

# <span id="page-2-0"></span>knnLookup 3

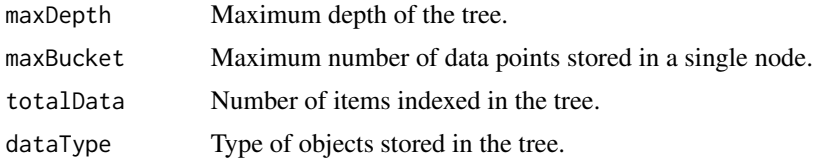

# Author(s)

Gabriel Becker

#### References

Finkel, R. A. and Bentley, J. L. "Quad Trees, a Data Structure for Retrieval on Composite Keys." Acta Informatica 4, 1-9, 1974.

# See Also

[SearchTree](#page-6-1) linkS4Class{QuadTree}

#### Examples

```
x = rnorm(100)y = rnorm(100)
dat = cbind(x,y)tree = createTree(dat)
```
<span id="page-2-1"></span>knnLookup *Perform k-Nearest Neighbors Lookup Using a Search Tree*

# Description

This function performs fast k-Nearest Neighbors lookup on a SearchTree object

#### Usage

```
knnLookup(tree, newx, newy, newdat, columns = 1:2, k = 5)
```
# Arguments

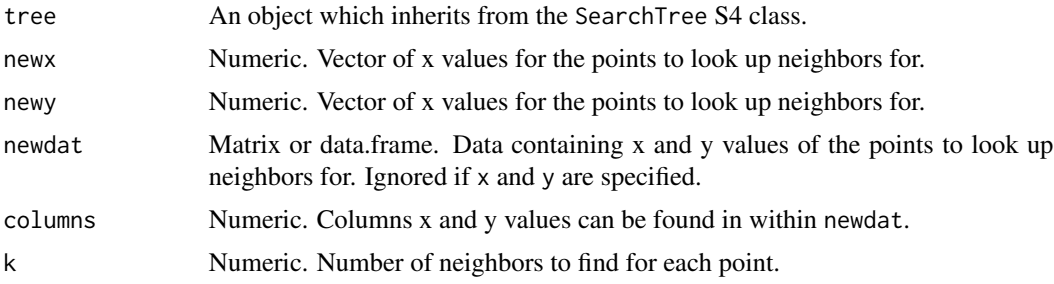

#### <span id="page-3-0"></span>Value

The return value is an integer matrix indicating the indices in the original data used to create treE where the nearest neighbors were found. Row indicates the indice of the new point, while column indicates the order of the k neighbors.

#### Note

No defined order is specified for exact ties in distance.

# Author(s)

Gabriel Becker

#### See Also

[createTree](#page-1-1) [rectLookup](#page-5-1)

#### Examples

```
x = rnorm(100)y = rnorm(100)tree = createTree(cbind(x,y))
newx = c(0, .5)newy = c(.5, 0)inds = knnLookup(tree, newx, newy, k=7)
ch = rep(1, times=100)ch[inds[1:7]] = 3ch[inds[8:14]] = 5
cls = rep("black", times=100)
cls[inds[1:7]] = "red"cls[inds[8:14]] ="blue"
plot(x, y, pch=ch, col = cls)abline(v=newx[1], h = newy[1], col='red")abline(v=newx[2], h = newy[2], col = "blue")
```
knnLookup-methods *~~ Methods for Function* knnLookup *in Package* SearchTrees *~~*

# Description

~~ Methods for function knnLookup in package SearchTrees ~~

#### Methods

signature(tree = "QuadTree")

<span id="page-4-1"></span><span id="page-4-0"></span>QuadTree-class *Class* "QuadTree"

#### **Description**

A class representing a Quad Tree object for storing 2 dimensional points for efficient rectangular range and knn lookup.

## Objects from the Class

Objects can be created by calls of the form new("QuadTree", ...).

# Slots

ref: Object of class "externalptr" Pointer to the internal representation of the tree numNodes: Object of class "integer" Number of nodes in the tree dataNodes: Object of class "integer" Number of nodes in the tree which are storing data maxDepth: Object of class "integer" Maximum depth of the tree. maxBucket: Object of class "integer" Maximum number of data points which are stored at a single node totalData: Object of class "integer" Number of objects stored in the tree dataType: Object of class "character" Indicates type of data stored in the tree.

#### Extends

Class ["SearchTree"](#page-6-1), directly.

#### Methods

knnLookup signature(tree = "QuadTree"): ... rectLookup signature(tree = "QuadTree"): ...

#### Note

When using createIndex to create a quadTree, only two columns of the matrix/data.frame passed to the function will be used to create the tree. See the columns argument in [createTree](#page-1-1)

#### Author(s)

Gabriel Becker

#### See Also

[createTree](#page-1-1)

#### Examples

showClass("QuadTree")

<span id="page-5-1"></span><span id="page-5-0"></span>

#### Description

Determine which objects, stored in a SearchTrees indexing object, fall within a given rectangle in two-dimensional space.

#### Usage

```
rectLookup(tree, ptOne, ptTwo, xlims, ylims)
```
#### Arguments

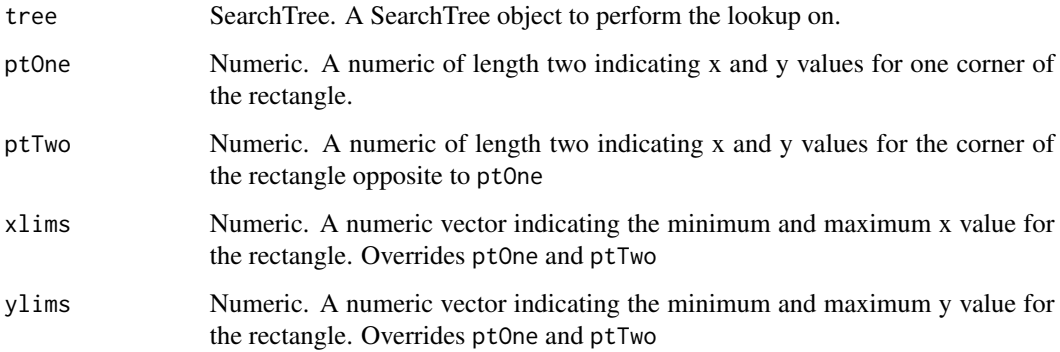

# Details

In the case of lookup for rectangular objects, any rectangle which overlaps the query rectangle will be returned.

#### Value

A numeric vector indicating the indicies of the object (in the order they were in when the SearchTree object was created) which fall (at least partially) within the rectangular query.

# Author(s)

Gabriel Becker

#### See Also

[QuadTree](#page-4-1) [knnLookup](#page-2-1)

#### <span id="page-6-0"></span>rectLookup-methods 7

#### Examples

```
x = rnorm(100)y = rnorm(100)x2 = x + runif(100, .5, 2)y2 = y + runif(100, .5, 2)dat2 = cbind(x, y, x2, y2)tree2 = createTree(dat2, dataType="rect", columns= 1:4)
\text{inrect} = \text{rectLookup}(\text{tree2}, \text{ xlim} = \text{c}(0, 1), \text{ ylim} = \text{c}(0, 1))col = rgb(0, 1, 0, alpha=.5)plot(x, y2, col="white")
rect(x[inrect], y[inrect], x2[inrect], y2[inrect], col=col)
rect(0, 0, 1, 1, col="blue", lwd=3)
```
rectLookup-methods *Methods for Function* rectLookup *in Package* SearchTrees

#### Description

Methods for function rectLookup in package SearchTrees

#### **Methods**

signature(tree = "QuadTree")

<span id="page-6-1"></span>SearchTree-class *Class* "SearchTree"

#### Description

A virtual class representing a search tree for storing geometric points in a manner designed for efficient lookup.

#### Objects from the Class

This is a virtual class so objects of class SearchTree cannot be created directly.No methods defined with class "SearchTree" in the signature.

#### **Slots**

ref: Object of class "externalptr" Pointer to the internal representation of the tree. numNodes: Object of class "integer" Number of nodes in the tree dataNodes: Object of class "integer" Number of nodes in the tree which are storing data. maxDepth: Object of class "integer" Maximum depth of the tree maxBucket: Object of class "integer" Maximum number of data points stored in a single node totalData: Object of class "integer" Number of data objects stored in the tree. dataType: Object of class "character" Indicates type of data stored in the tree.

# <span id="page-7-0"></span>Methods

knnLookup, rectLookup

# Author(s)

Gabriel Becker

# See Also

[QuadTree](#page-4-1) [createTree](#page-1-1)

# <span id="page-8-0"></span>Index

∗ classes QuadTree-class, [5](#page-4-0) SearchTree-class, [7](#page-6-0) ∗ indexing createTree, [2](#page-1-0) ∗ knn knnLookup, [3](#page-2-0) ∗ lookup knnLookup, [3](#page-2-0) rectLookup, [6](#page-5-0) SearchTree-class, [7](#page-6-0) ∗ methods knnLookup-methods, [4](#page-3-0) rectLookup-methods, [7](#page-6-0) ∗ neighbors knnLookup, [3](#page-2-0) ∗ quadtree createTree, [2](#page-1-0) ∗ query rectLookup, [6](#page-5-0) ∗ rectangular rectLookup, [6](#page-5-0) createTree, [2,](#page-1-0) *[4,](#page-3-0) [5](#page-4-0)*, *[8](#page-7-0)* knnLookup, [3,](#page-2-0) *[6](#page-5-0)* knnLookup, QuadTree-method *(*knnLookup*)*, [3](#page-2-0) knnLookup,QuadTree-method *(*knnLookup-methods*)*, [4](#page-3-0) knnLookup-methods, [4](#page-3-0) QuadTree, *[6](#page-5-0)*, *[8](#page-7-0)* QuadTree-class, [5](#page-4-0) rectLookup, *[4](#page-3-0)*, [6](#page-5-0) rectLookup, QuadTree-method *(*rectLookup*)*, [6](#page-5-0) rectLookup,QuadTree-method *(*rectLookup-methods*)*, [7](#page-6-0)

rectLookup-methods, [7](#page-6-0)

SearchTree, *[3](#page-2-0)*, *[5](#page-4-0)* SearchTree-class, [7](#page-6-0)